## Horários, paradas e mapa da linha de ônibus 1230 PARANAGUAMIRIM VIA MONSENHOR GERCINO

# **□ 1230 PARANAGUAMIRIM VIA M...** Monsenhor Gercino **Use O [App](https://moovitapp.com/index/api/onelink/3986059930?pid=Web_SEO_Lines-PDF&c=Footer_Button&is_retargeting=true&af_inactivity_window=30&af_click_lookback=7d&af_reengagement_window=7d&GACP=v%3D2%26tid%3DG-27FWN98RX2%26cid%3DGACP_PARAM_CLIENT_ID%26en%3Dinstall%26ep.category%3Doffline%26ep.additional_data%3DGACP_PARAM_USER_AGENT%26ep.page_language%3Dpt-br%26ep.property%3DSEO%26ep.seo_type%3DLines%26ep.country_name%3DBrasil%26ep.metro_name%3DJoinville&af_sub4=SEO_other&af_sub8=%2Findex%2Fpt-br%2Fline-pdf-Joinville-4140-903844-772847&af_sub9=View&af_sub1=4140&af_sub7=4140&deep_link_sub1=4140&deep_link_value=moovit%3A%2F%2Fline%3Fpartner_id%3Dseo%26lgi%3D772847%26add_fav%3D1&af_dp=moovit%3A%2F%2Fline%3Fpartner_id%3Dseo%26lgi%3D772847%26add_fav%3D1&af_ad=SEO_other_1230%20PARANAGUAMIRIM%20VIA%20MONSENHOR%20GERCINO_Paranaguamirim%20Via%20Monsenhor%20Gercino%20-%20Ida%20Para%20Esta%C3%A7%C3%A3o%20Itaum_Joinville_View&deep_link_sub2=SEO_other_1230%20PARANAGUAMIRIM%20VIA%20MONSENHOR%20GERCINO_Paranaguamirim%20Via%20Monsenhor%20Gercino%20-%20Ida%20Para%20Esta%C3%A7%C3%A3o%20Itaum_Joinville_View)**

Paranaguamirim Via Monsenhor Gercino - Ida Para Estação Itaum

A linha de ônibus 1230 PARANAGUAMIRIM VIA MONSENHOR GERCINO | (Paranaguamirim Via Monsenhor Gercino - Ida Para Estação Itaum) tem 1 itinerário.

(1) Paranaguamirim Via Monsenhor Gercino - Ida Para Estação Itaum: 07:06 - 23:28

Use o aplicativo do Moovit para encontrar a estação de ônibus da linha 1230 PARANAGUAMIRIM VIA MONSENHOR GERCINO mais perto de você e descubra quando chegará a próxima linha de ônibus 1230 PARANAGUAMIRIM VIA MONSENHOR GERCINO.

#### **Sentido: Paranaguamirim Via Monsenhor Gercino -Ida Para Estação Itaum**

40 pontos VER OS [HORÁRIOS](https://moovitapp.com/joinville-4140/lines/1230_PARANAGUAMIRIM_VIA_MONSENHOR_GERCINO/772847/3459287/pt-br?ref=2&poiType=line&customerId=4908&af_sub8=%2Findex%2Fpt-br%2Fline-pdf-Joinville-4140-903844-772847&utm_source=line_pdf&utm_medium=organic&utm_term=Paranaguamirim%20Via%20Monsenhor%20Gercino%20-%20Ida%20Para%20Esta%C3%A7%C3%A3o%20Itaum) DA LINHA

#### Estação Itaum

Monsenhor Gercino, 4165 - Itaum

Monsenhor Gercino, 4389 - Itaum

Monsenhor Gercino, 4631 - Itaum

Monsenhor Gercino, 4990 - Itaum

Monsenhor Gercino, 5460 - Itaum

Monsenhor Gercino, 5899 - Itaum

Monsenhor Gercino, 6140 - Itaum

Monsenhor Gercino, 6550 - Itaum

Monsenhor Gercino, 6625 - Itaum

Monsenhor Gercino, 6635 - Itaum

Monsenhor Gercino, 675 - Itaum

Monsenhor Gercino, 7140 - Paranaguamirim

Monsenhor Gercino, 7504 - Itaum

Monsenhor Gercino, 7874 - Paranaguamirim

Silvio Klingenfuss, 139 - Paranaguamirim

Osvaldo Valcanaia, 727 - Paranaguamirim

Osvaldo Valcanaia, 544 - Paranaguamirim

### **Horários da linha de ônibus 1230 PARANAGUAMIRIM VIA MONSENHOR GERCINO**

Tabela de horários sentido Paranaguamirim Via Monsenhor Gercino - Ida Para Estação Itaum

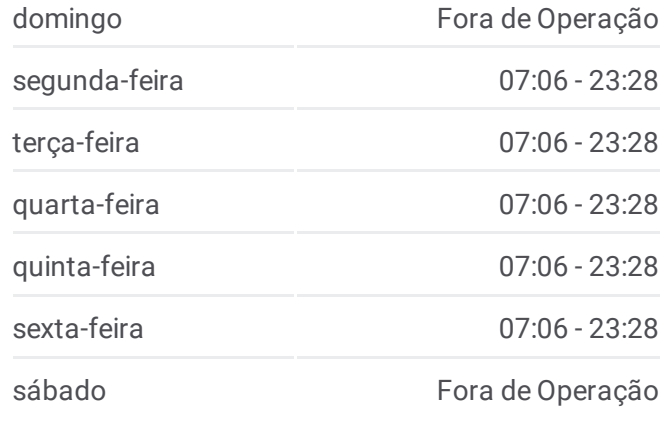

#### **Informações da linha de ônibus 1230 PARANAGUAMIRIM VIA MONSENHOR GERCINO**

**Sentido:** Paranaguamirim Via Monsenhor Gercino - Ida Para Estação Itaum **Paradas:** 40 **Duração da viagem:** 35 min **Resumo da linha:**

Frederico Rudolpho Germano Dumke, 188 - Paranaguamirim

- Dos Serralheiros, 174 Paranaguamirim
- Seis De Janeiro, 777 Paranaguamirim
- Boehmerwald, 3703 Paranaguamirim
- Boehmerwald, 5395 Paranaguamirim
- Rodrigo Luís Gonçalves, 78 Paranaguamirim
- Padre Aloisius Helman, 388 Paranaguamirim
- Rodrigo Luís Gonçalves, 475 Paranaguamirim
- Rodrigo Luís Gonçalves, 243 Paranaguamirim
- Boehmerwald, 5144 Paranaguamirim
- Harald Birckholz, 223 Parque Guaraní
- Eva Benta Poleza, 83 Parque Guaraní
- Firmino Da Silva, 520 Parque Guaraní
- Firmino Da Silva, 765 Parque Guaraní
- Wellington Rodrigues Junqueira, 52 Parque Guaraní
- Rudnei Viêira, 125 Parque Guaraní
- Mauro Lopes, 85 Parque Guaraní
- Kesser Zattar, 1258 Parque Guaraní
- Kesser Zattar, 884 João Costa
- Kesser Zattar, 776 João Costa
- Kesser Zattar, 522 João Costa
- Estação Itaum

Os horários e os mapas do itinerário da linha de ônibus 1230 PARANAGUAMIRIM VIA MONSENHOR GERCINO estão disponíveis, no formato PDF offline, no site: moovitapp.com. Use o [Moovit](https://moovitapp.com/joinville-4140/lines/1230_PARANAGUAMIRIM_VIA_MONSENHOR_GERCINO/772847/3459287/pt-br?ref=2&poiType=line&customerId=4908&af_sub8=%2Findex%2Fpt-br%2Fline-pdf-Joinville-4140-903844-772847&utm_source=line_pdf&utm_medium=organic&utm_term=Paranaguamirim%20Via%20Monsenhor%20Gercino%20-%20Ida%20Para%20Esta%C3%A7%C3%A3o%20Itaum) App e viaje de transporte público por Joinville! Com o Moovit você poderá ver os horários em tempo real dos ônibus, trem e metrô, e receber direções passo a passo durante todo o percurso!

Sobre o [Moovit](https://moovit.com/pt/about-us-pt/?utm_source=line_pdf&utm_medium=organic&utm_term=Paranaguamirim%20Via%20Monsenhor%20Gercino%20-%20Ida%20Para%20Esta%C3%A7%C3%A3o%20Itaum) · [Soluções](https://moovit.com/pt/maas-solutions-pt/?utm_source=line_pdf&utm_medium=organic&utm_term=Paranaguamirim%20Via%20Monsenhor%20Gercino%20-%20Ida%20Para%20Esta%C3%A7%C3%A3o%20Itaum) MaaS · Países [atendidos](https://moovitapp.com/index/pt-br/transporte_p%C3%BAblico-countries?utm_source=line_pdf&utm_medium=organic&utm_term=Paranaguamirim%20Via%20Monsenhor%20Gercino%20-%20Ida%20Para%20Esta%C3%A7%C3%A3o%20Itaum) · [Comunidade](https://editor.moovitapp.com/web/community?campaign=line_pdf&utm_source=line_pdf&utm_medium=organic&utm_term=Paranaguamirim%20Via%20Monsenhor%20Gercino%20-%20Ida%20Para%20Esta%C3%A7%C3%A3o%20Itaum&lang=pt) Mooviter

© 2024 Moovit - Todos os direitos reservados

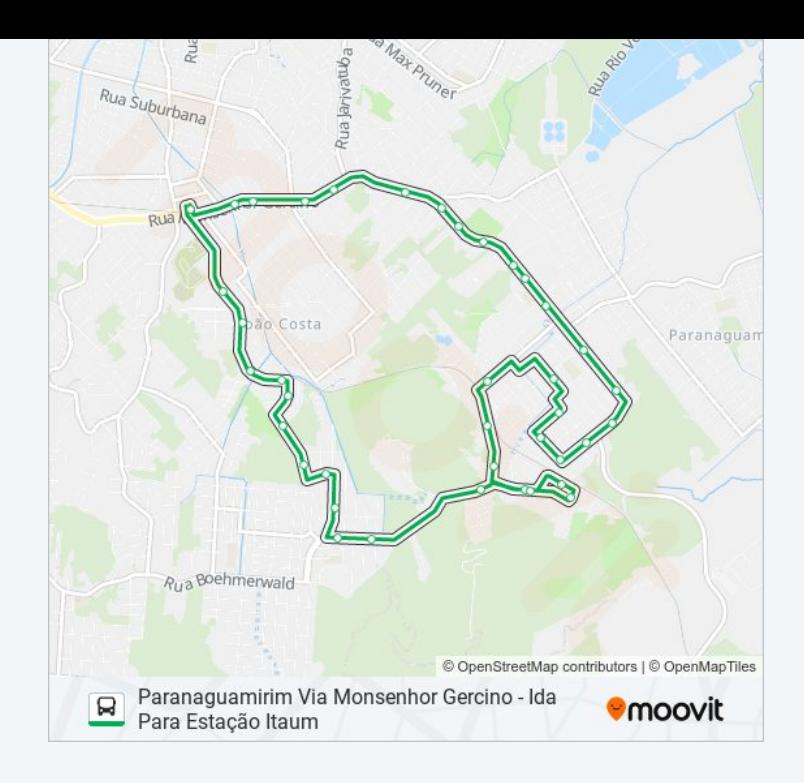

### **Confira os horários de chegada em tempo real!**

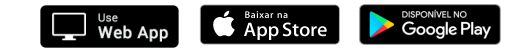